# [Full Understanding]

# TCP Algorithm **Basic edition <u>《Loss base method》</u>**

- Mechanism for reliable data delivery
- **Efficient transmission by grasping** network congestion

### **Overall table of contents**

### **1. Overview of TCP**

## **2 . TCP Algorithm**

### **3 . Summary**

### **1. TCP overview**

- **1-1. What are RFCs?**
- **1-2. What is TCP/IP?**
- **1-3. Protocol stack**
- **1-4. Packet data (capture)**
- **1-5. TCP version**

**1-6. TCP data format**

## 1-1. What are RFCs?

All devices involved in Internet communication must handle data using pre-defined technology.

Therefore, standardization (arrangement) of Internet technology is being carried out. This standardization is called RFC.

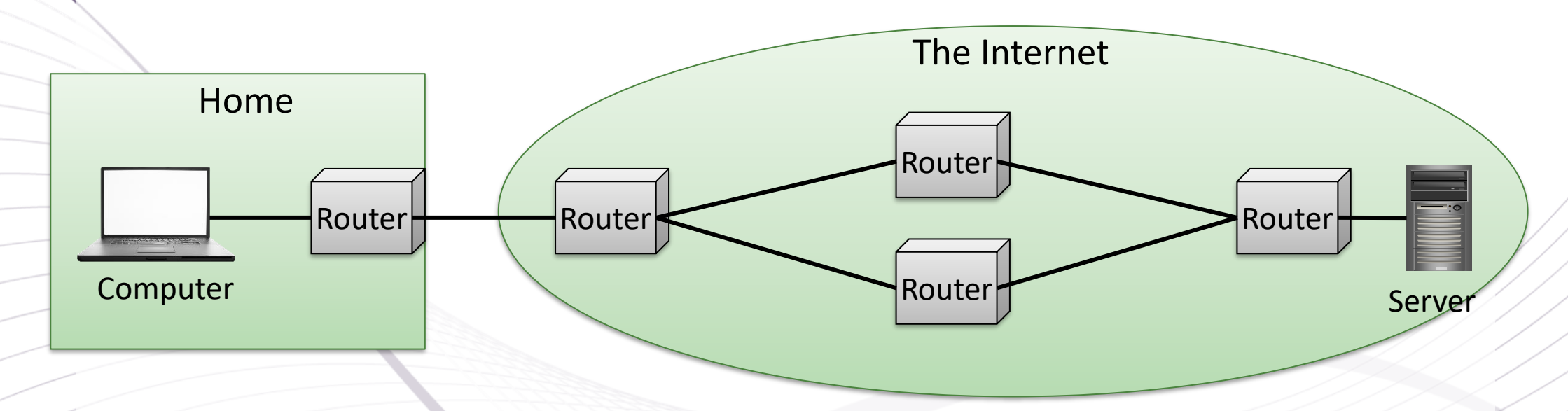

- Organization: IETF (Internet Engineering Task Force)
- Standardized provisions: RFC (Request for Comments)
	- $1$ ) IP : RFC791
	- 2) TCP: RFC9293 Released in August 2022 (Obsoletes: 793, 879, 2873, 6093, 6429, 6528, 6691)

### **1-2. What is TCP/IP?**

- TCP/IP Regulations for communication on the Internet.
	- $\bigcirc$ : The role of representing addresses on the Internet.
	- $(2) TCP$ : The role of delivering data efficiently and reliably according to the state of the communication path.
- UDP/IP
	- 3UDP : It does not perform communication control just to deliver.

## 1-3. Protocol stack

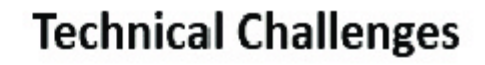

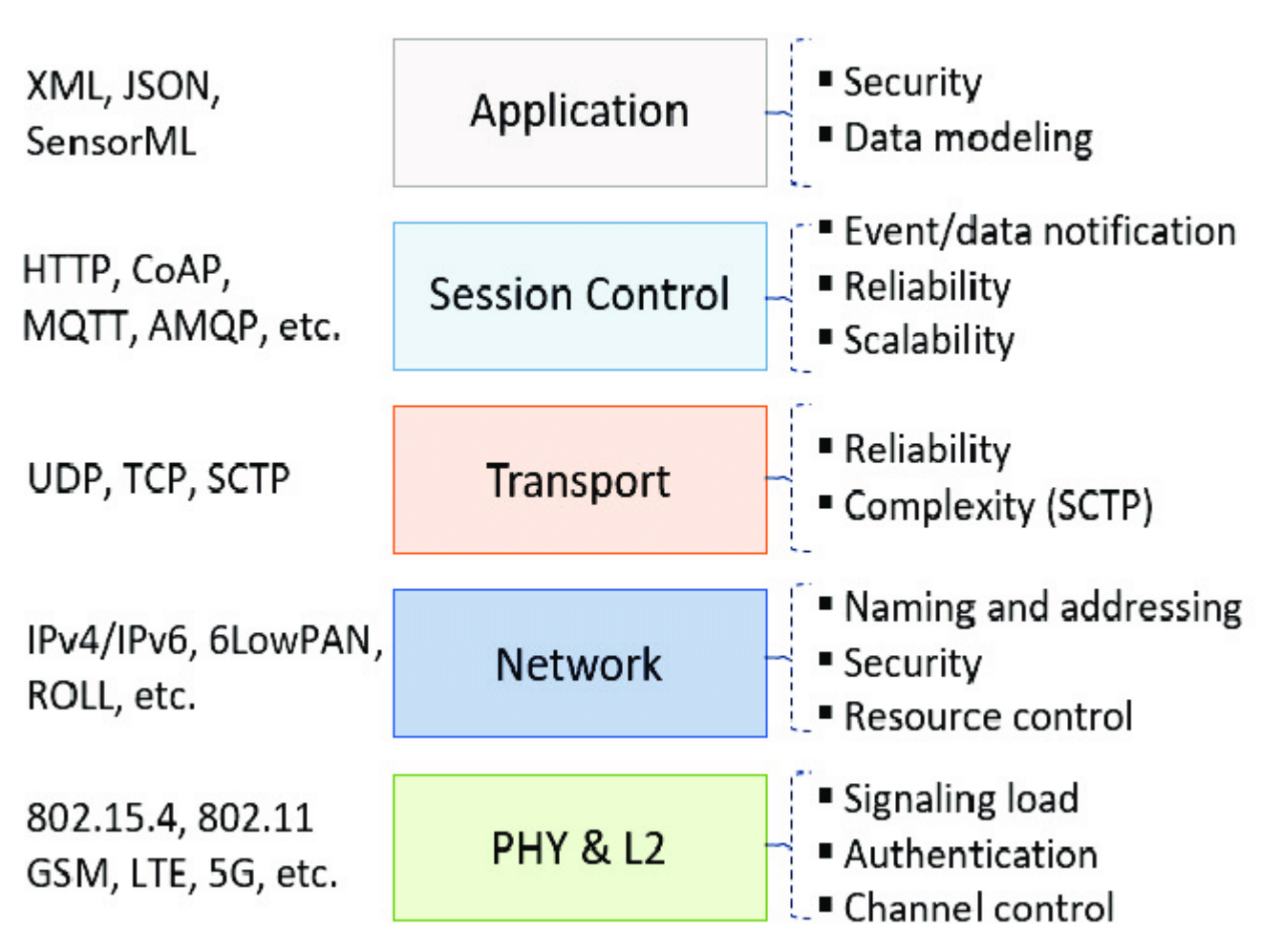

https://www.researchgate.net/figure/Protocol-Stack-and-Technical-Challenges\_fig1\_320453832

• Match the rules used by each layer at the transmitting

and receiving terminals

. There is no dependency between layers. Determine the rules to be used for each layer

### **1-4. Packet capture(WireShark)**

#### http cap.pcapng

ファイル(F) 編集(E) 表示(V) 移動(G) キャプチャ(C) 分析(A) 統計(S) 電話(y) 無線(W) ツール(T) ヘルプ(H)

4 T 4 Q I P R R I 0 4 4 5 6 7 A F F 0 0 0 5 T

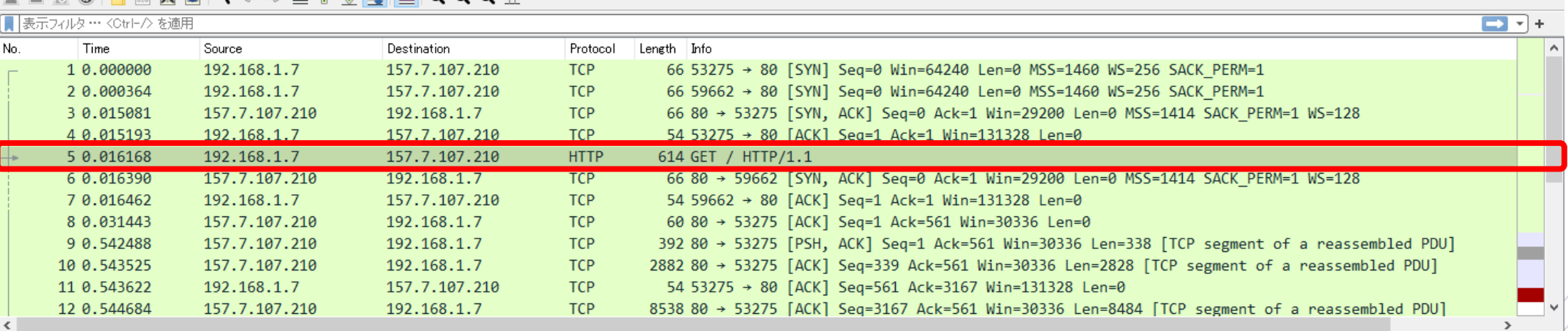

> Frame 5: 614 bytes on wire (4912 bits), 614 bytes captured (4912 bits) on interface \Device\NPF {EE298557-9F26-440F-870F-072F5825E194}, id 0

> Ethernet II, Src: Tp-LinkT 09:d6:7d (28:ee:52:09:d6:7d), Dst: Mitsubis 86:d6:65 (10:4b:46:86:d6:65)

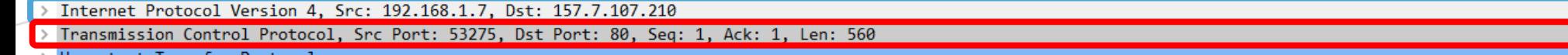

#### Ethernet:14Byte IP:20Byte

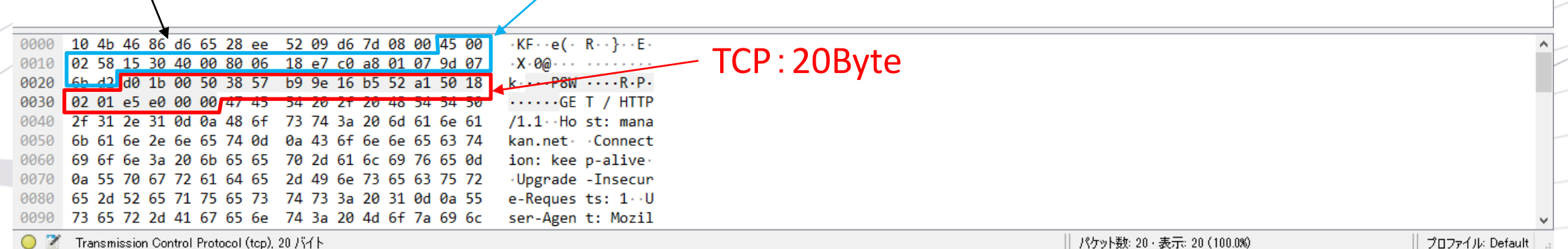

### **1-5. TCP Versions**

- **Initial standard, most basic TCP** •
	- 「Reno」「NewReno」\*1

Contents of this time

- For high delay/wideband (long fat pipe) •
	- 「BIC」「CUBIC」「H-TCP」\*1、「Fast TCP」\*2、「Illinois」\*3
- For data centers with low latency and wide bandwidth •
	- $\Gamma$ DCTCP」\*3
- For wireless environments such as mobile lines and Wi-Fi •
	- 「Veno」「Westwood」\*2

*<u>KReference 1: Method</u>* \*1: Loss base method \*2: Delay-based method \*3: Hybrid method of the above two **《Reference 2: Implementation of each OS》** Linux, Android : CUBIC **OSX: NewReno Windows: CTCP/DCTCP** 

### **1-6. TCP Data Format**

### • Defined by RFC 9293

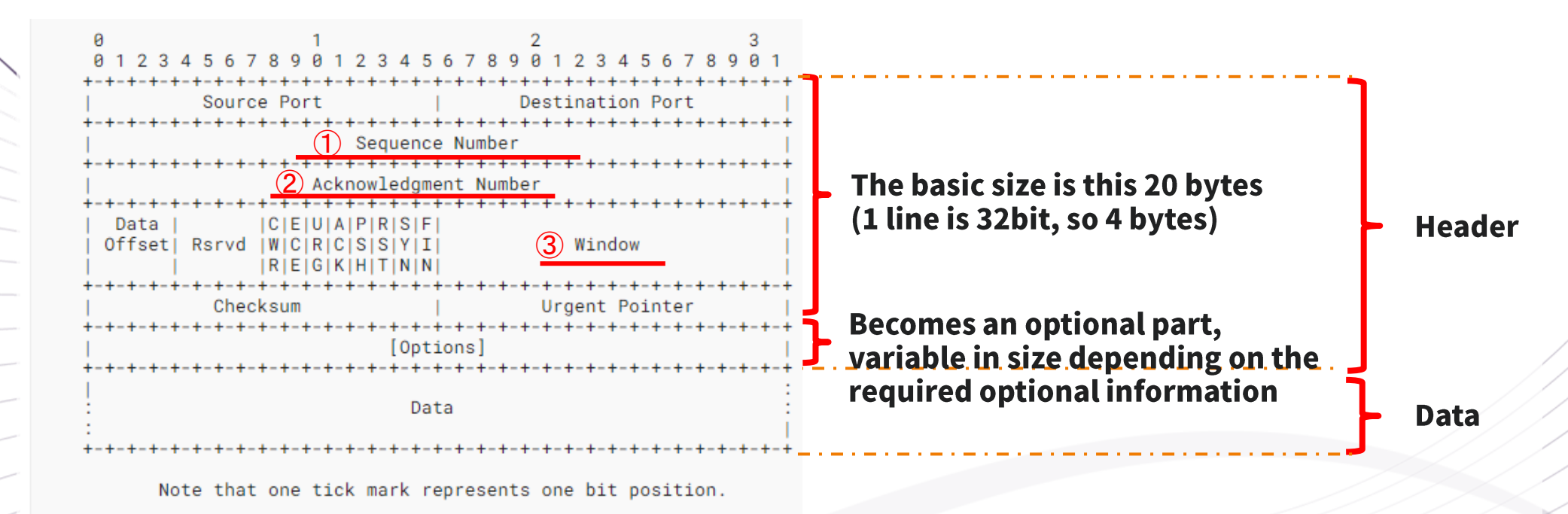

Figure 1: TCP Header Format

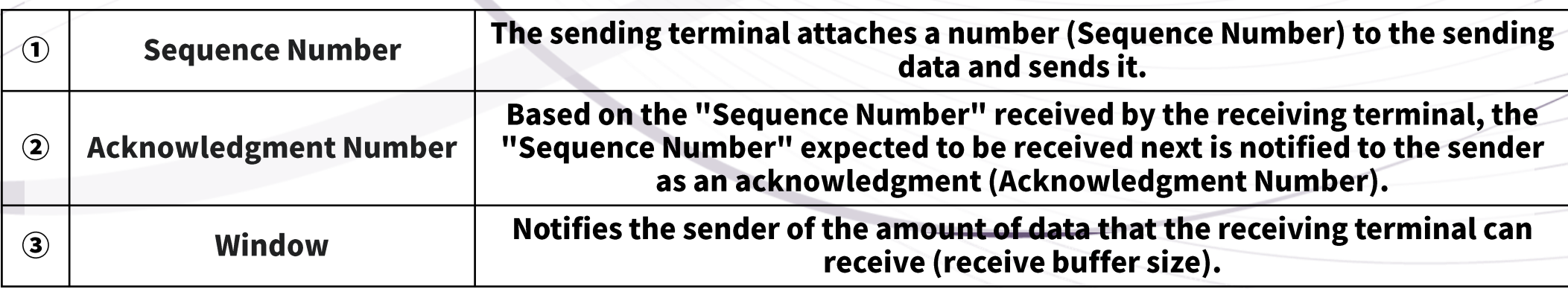

### **2. TCP Algorithm**

### **2-1. Establishing a TCP connection**

### **2-2. Arrival confirmation**

### **2-3. Window control**

### **2-4. Determining the window size**

**2-5. Retransmission control**

### 2-1. Establishing a TCP connection

### **3-Way Handshake**

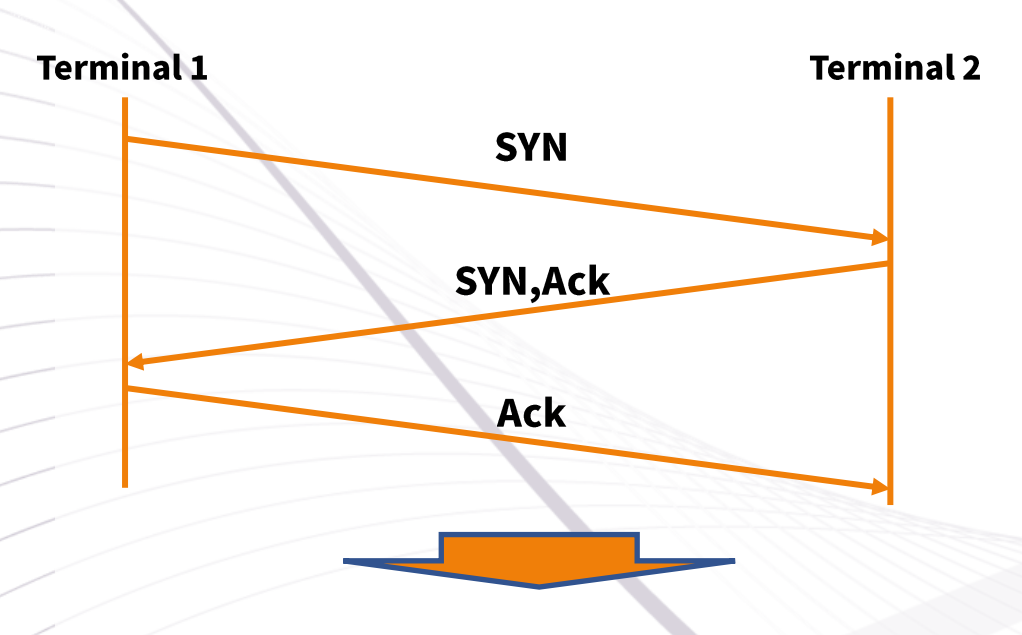

Data is sent from here onwards

The availability of optional features such as SelectiveAck and window size options are also determined at this establishment.

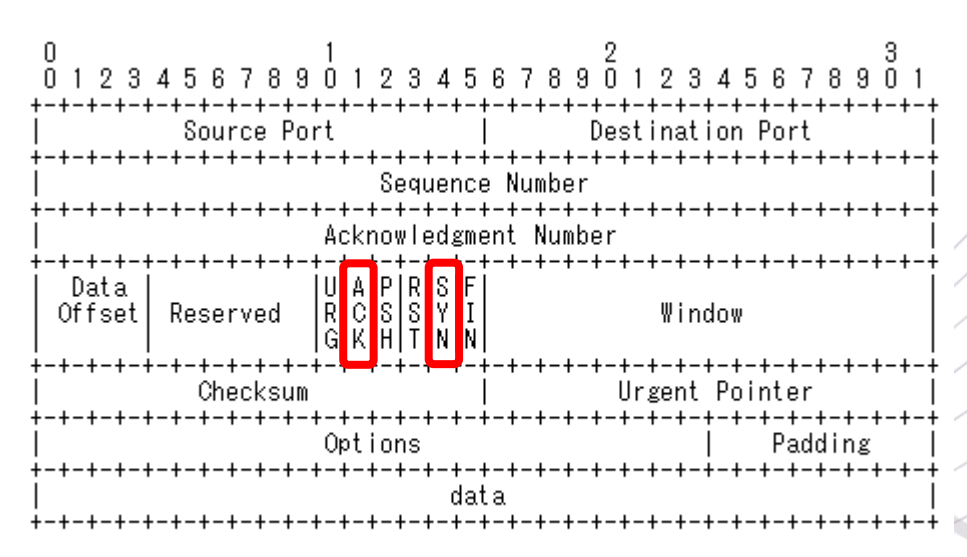

**TCP Header Format** 

### Packet capture (WireShark)

#### http cap.pcapng

ファイル(F) 編集(E) 表示(V) 移動(G) キャプチャ(C) 分析(A) 統計(S) 電話(y) 無線(W) ツール(T) ヘルプ(H)

◢◼◿◉▮▮◲▧◘▏९◈◈જ▁ਨ<u>≬╤</u>▏▤▏**◒**◒⋐ ▦

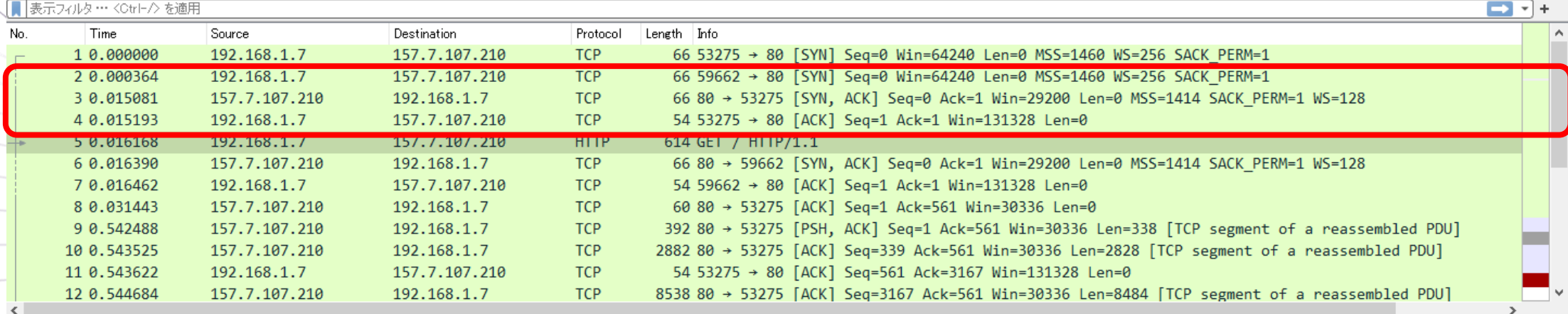

> Frame 5: 614 bytes on wire (4912 bits), 614 bytes captured (4912 bits) on interface \Device\NPF {EE298557-9F26-440F-870F-072F5825E194}, id 0

> Ethernet II, Src: Tp-LinkT 09:d6:7d (28:ee:52:09:d6:7d), Dst: Mitsubis 86:d6:65 (10:4b:46:86:d6:65)

> Internet Protocol Version 4, Src: 192.168.1.7, Dst: 157.7.107.210

> Transmission Control Protocol, Src Port: 53275, Dst Port: 80, Seq: 1, Ack: 1, Len: 560

Hypertext Transfer Protocol

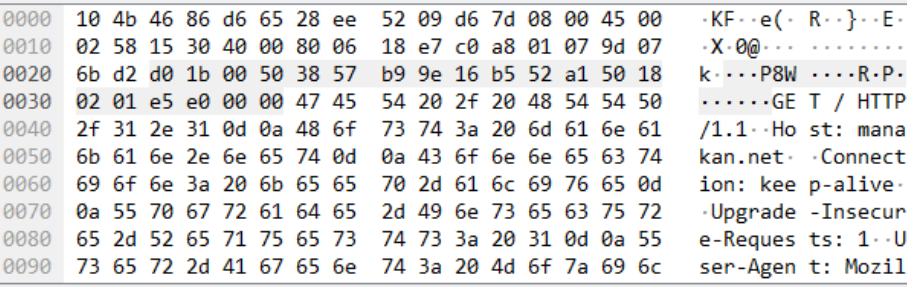

 $\Box$ 

### **2-2. Arrival confirmation**

#### **Send data number**

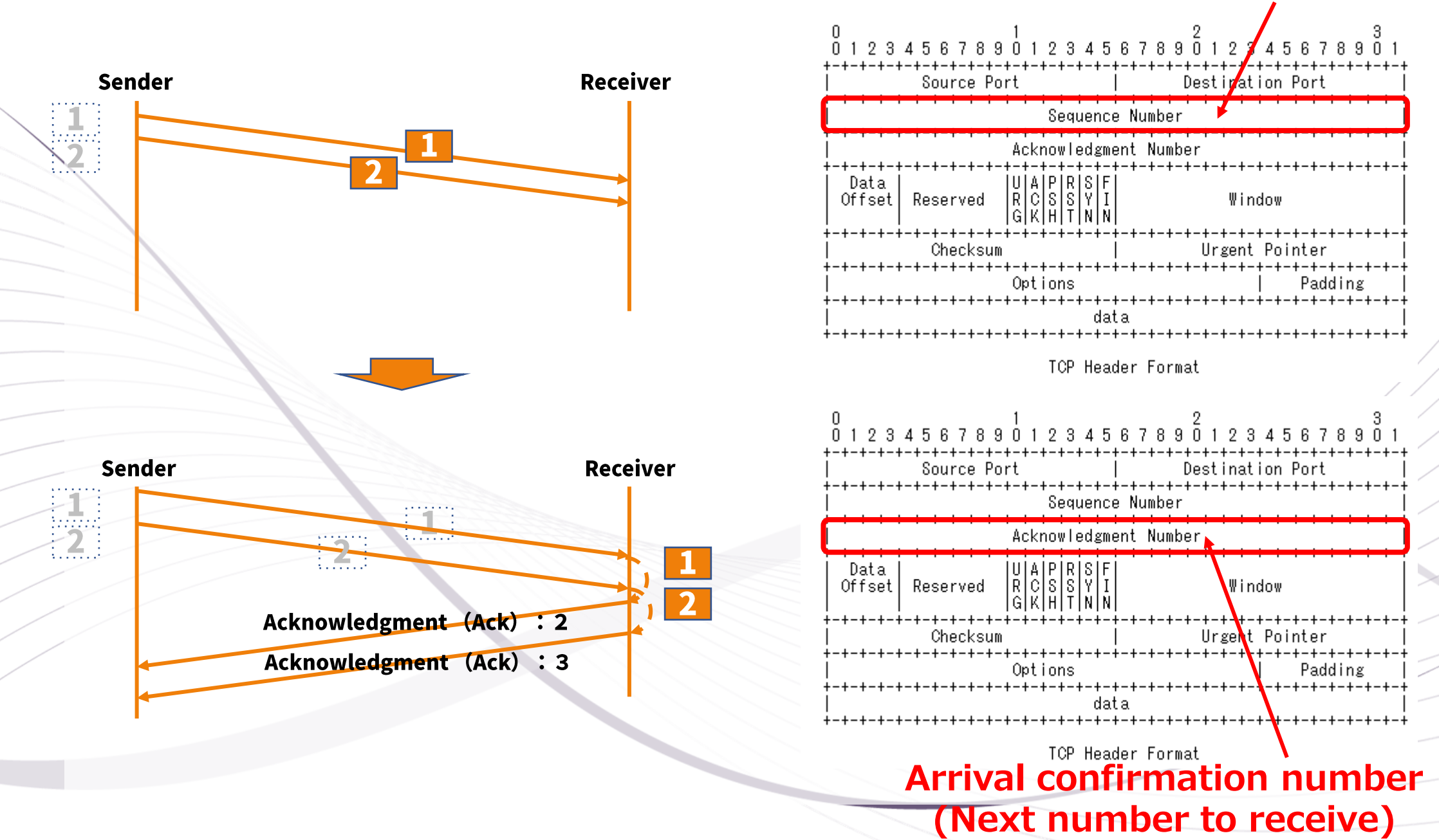

### 2-3. Window Control

#### What is a "window"

### Amount of data (bytes) that can be sent even though arrival has not been confirmed.

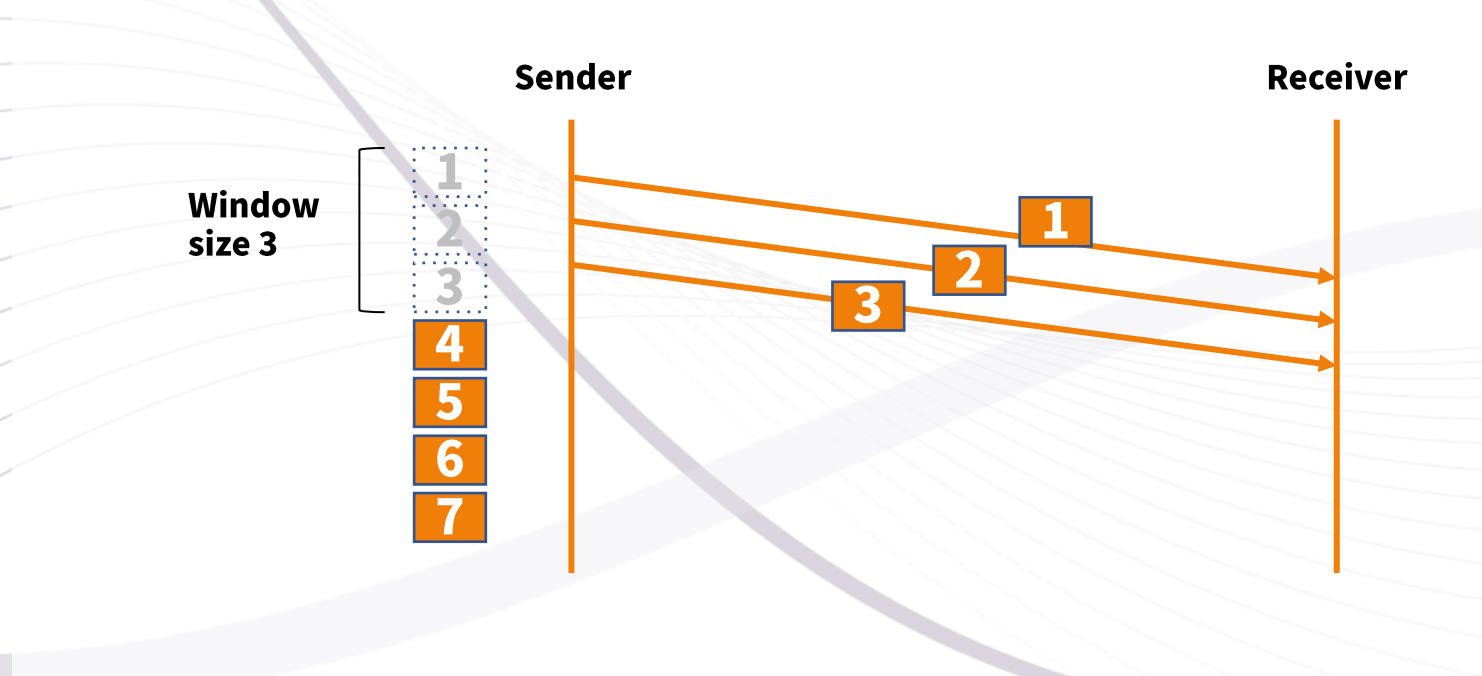

### 2-3. Window Control

#### [When everything arrives normally]

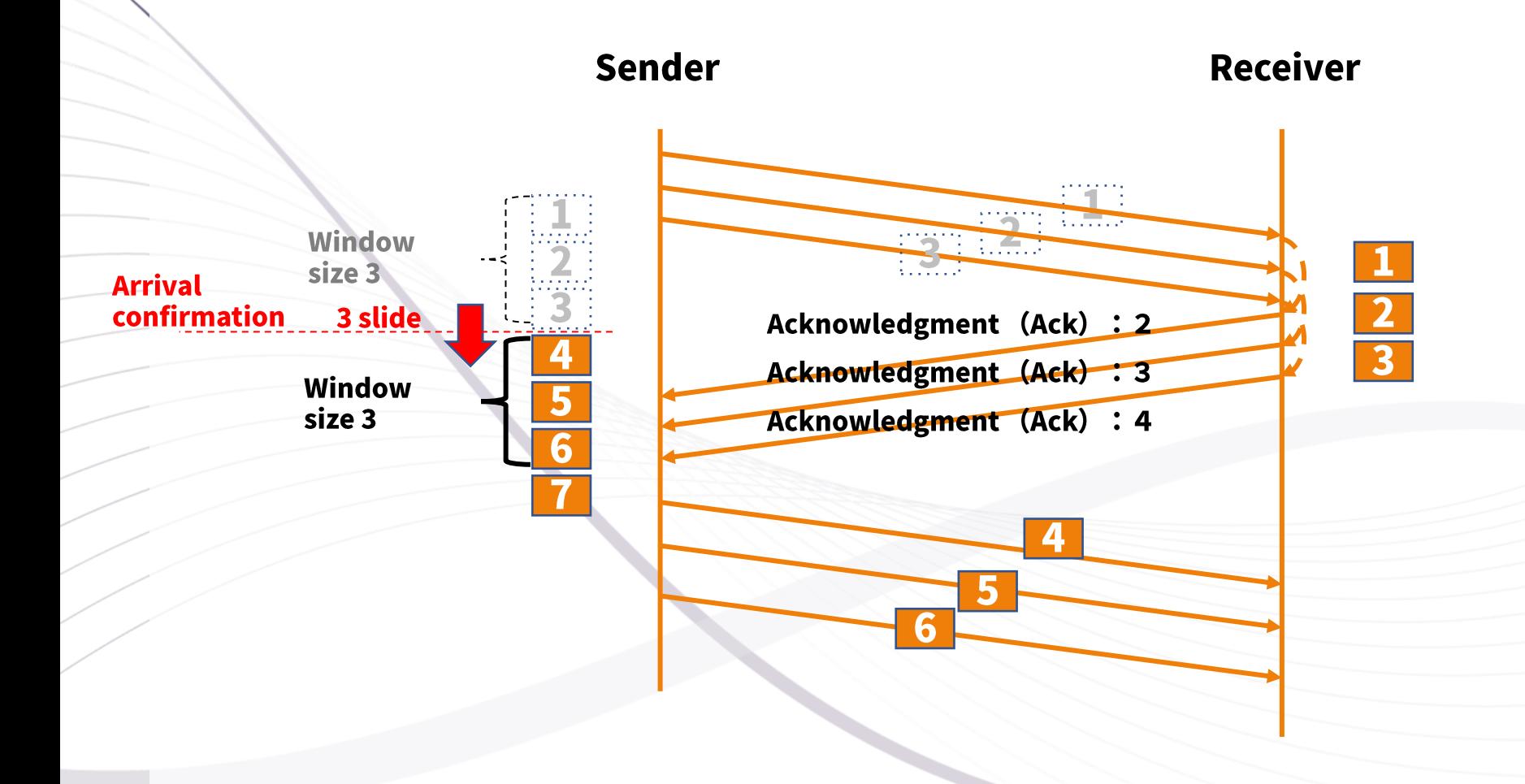

## 2-3. Window Control

#### [When packet 2 is lost]

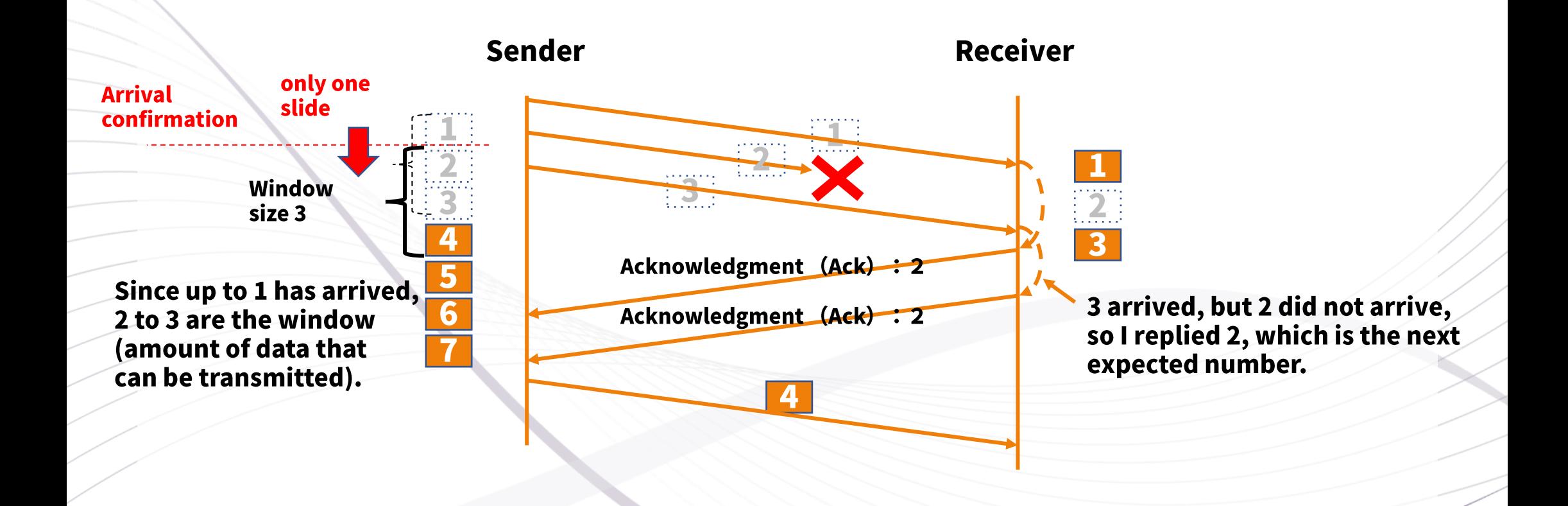

## 2-4. Determining window size

The window size is the size that can be sent, so it is determined by the sending terminal. The decision is made by the smaller value of the following two contents.

#### 1) Flow control

Controlled by the buffer size (window size) notified from the receiving terminal.

#### **2) Congestion control**

**Controlled by the window size calculated by the sending terminal** 

Nowadays, the performance of personal computers has improved, so the buffer size of the receiving terminal has little effect, and it is safe to assume that the congestion control calculated on the sending side will become the window size.

### 2-4-1. Flow control

Receiving terminal notifies sending terminal of current buffer size

- . Notify with TCP packet header "Window (16bit)"
- 65535 bytes (64 Kbytes) that can be displayed with a maximum size of 16 bits
- . In recent years, it is common to use window size options that can expand the maximum size

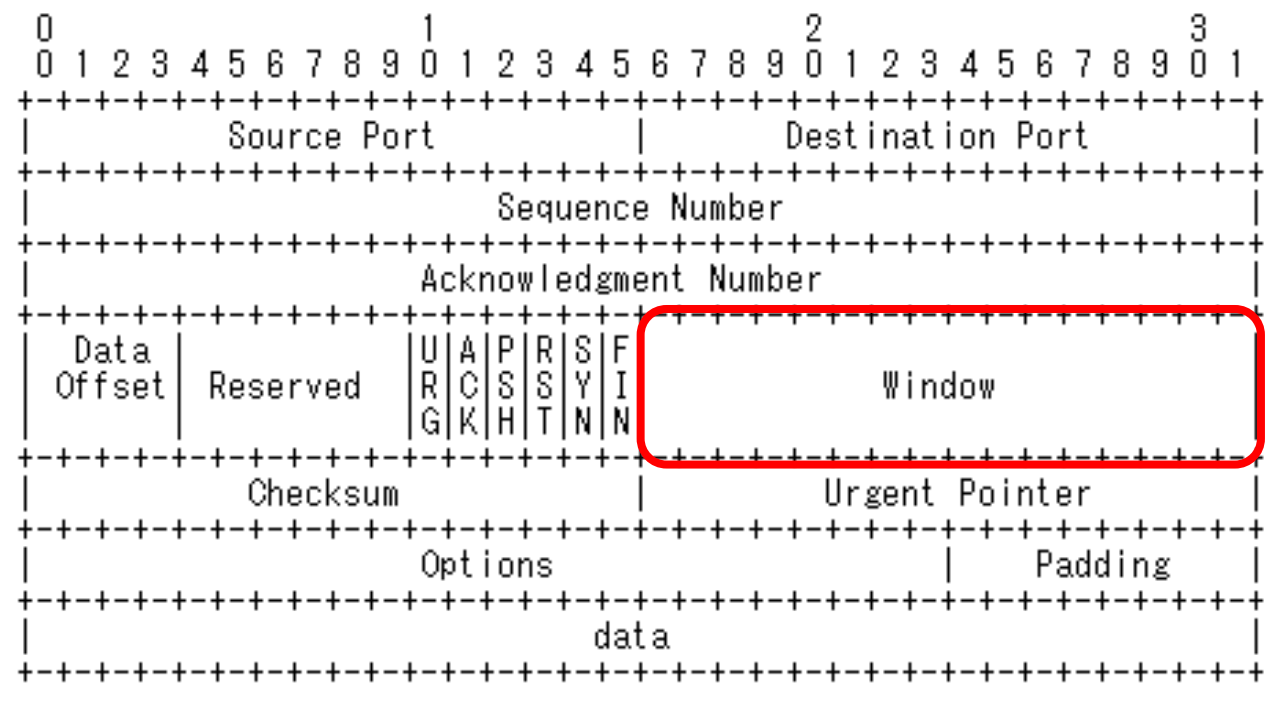

**TCP Header Format** 

### 2-4-2. Congestion control (congestion window)

- Congestion control is controlled by a congestion window.
- Congestion window is a value that is stored and calculated inside the sender terminal
- No information appears in the packet header.

Due to the high performance of personal computers, the congestion window size calculated at the sender terminal for congestion control is more dominant than the buffer size of the receiving terminal for flow control.

(However, since 64Kbyte of 16Bit is the maximum value without options and is dominant, it is generally expanded by the window size option.)

## 2-4-2. Congestion control (congestion window)

Congestion window (cwnd): Byte size (description is the number of packets) The congestion window size is calculated in units of MSS (MaximumSegmentSize).

- **MSS Ethernet Max Packet Length**  $\equiv$ 20 Byte
- IP Header Length
	- TCP Header Length 20 Byte (No Option)

**1500 Byte 1460 Byte** 

There are two phases, [slow start] and [congestion avoidance], and the method of calculating the congestion window size is different.

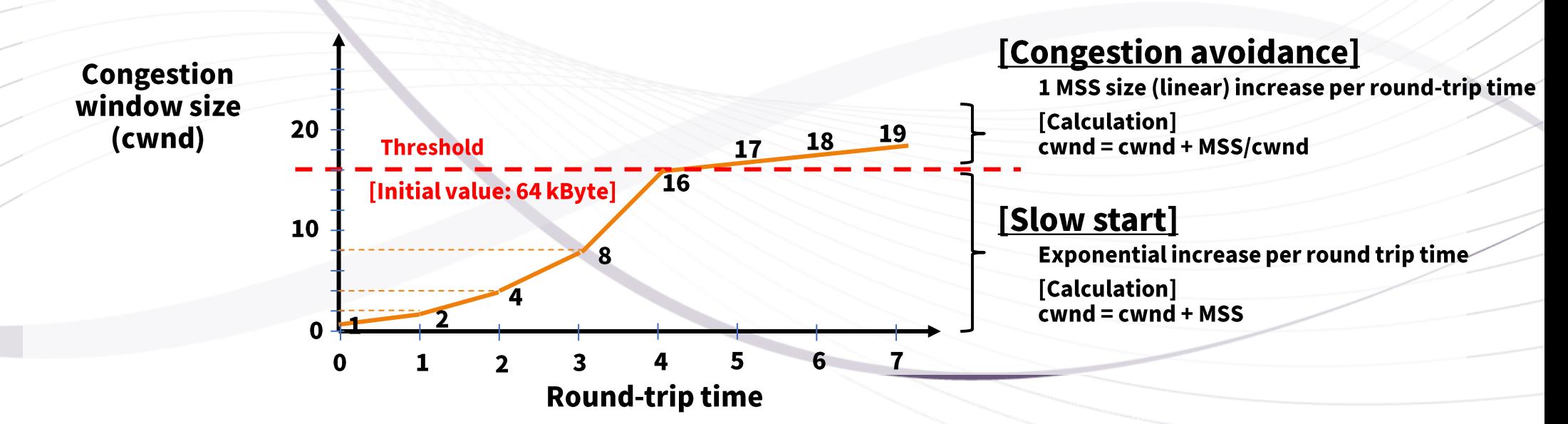

### **2-4-2-1. Slow start**

### [When establishing a connection] **Sender Receiver** Congestion window:  $1 - \left\{ \right.$  $\overline{\overline{\overline{5}}}$

#### [When acknowledgment 1 is received]

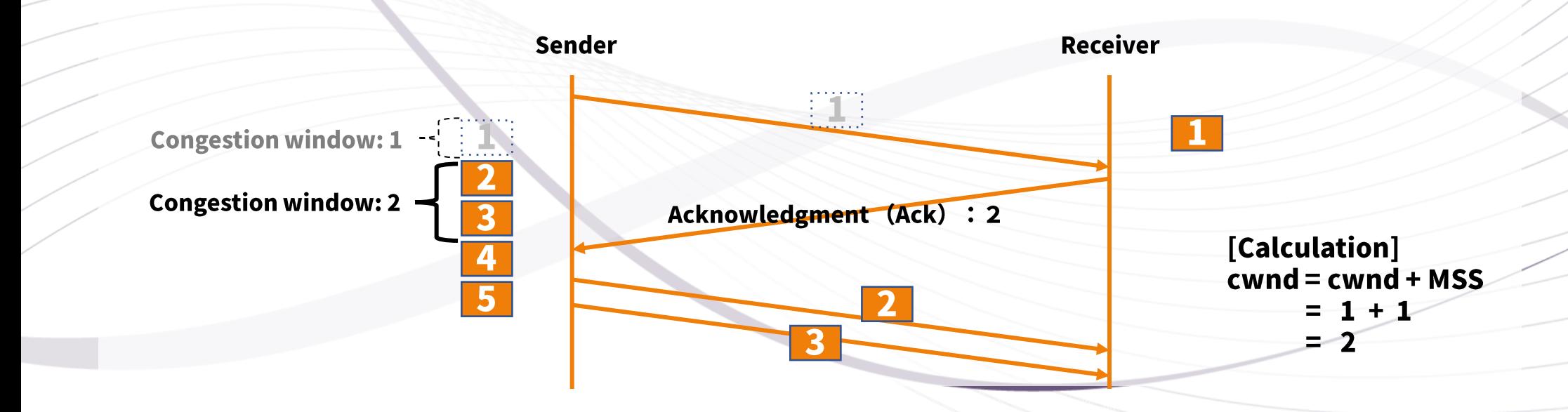

### **2-4-2-1. Slow start**

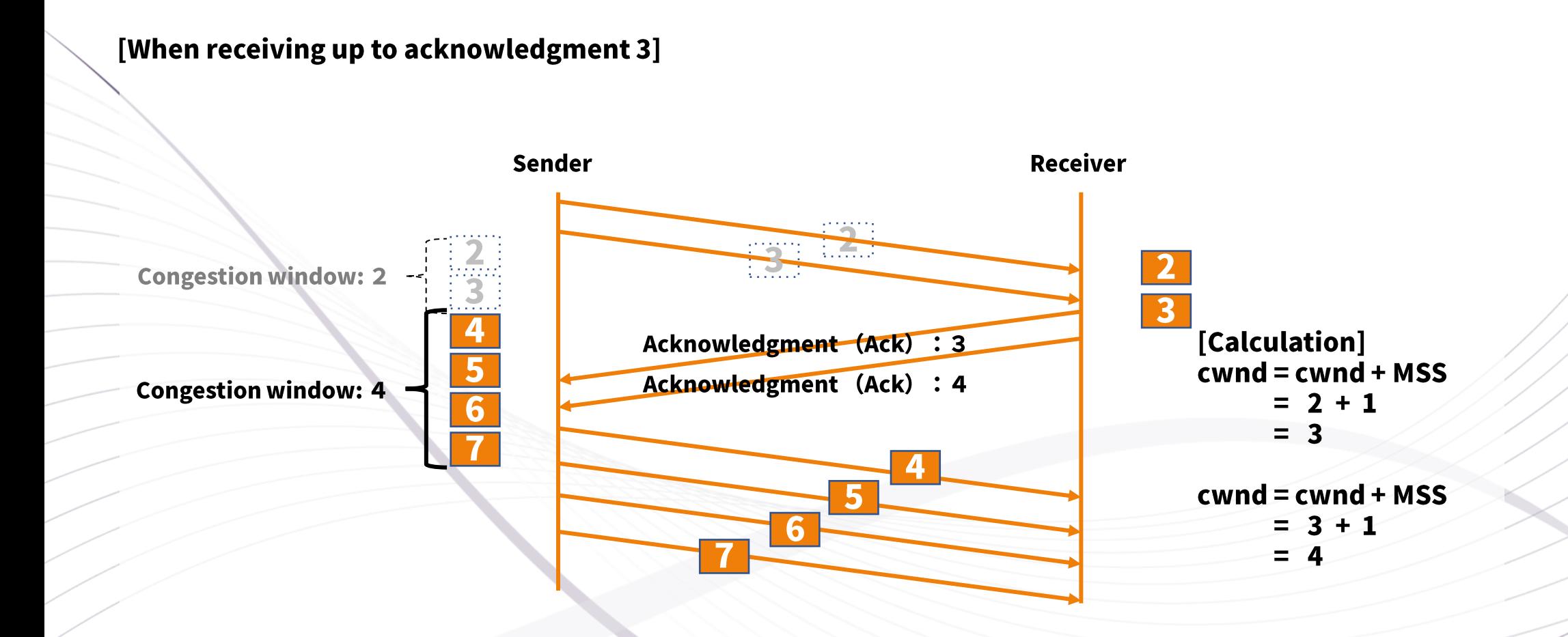

### 2-4-2-2. Congestion avoidance

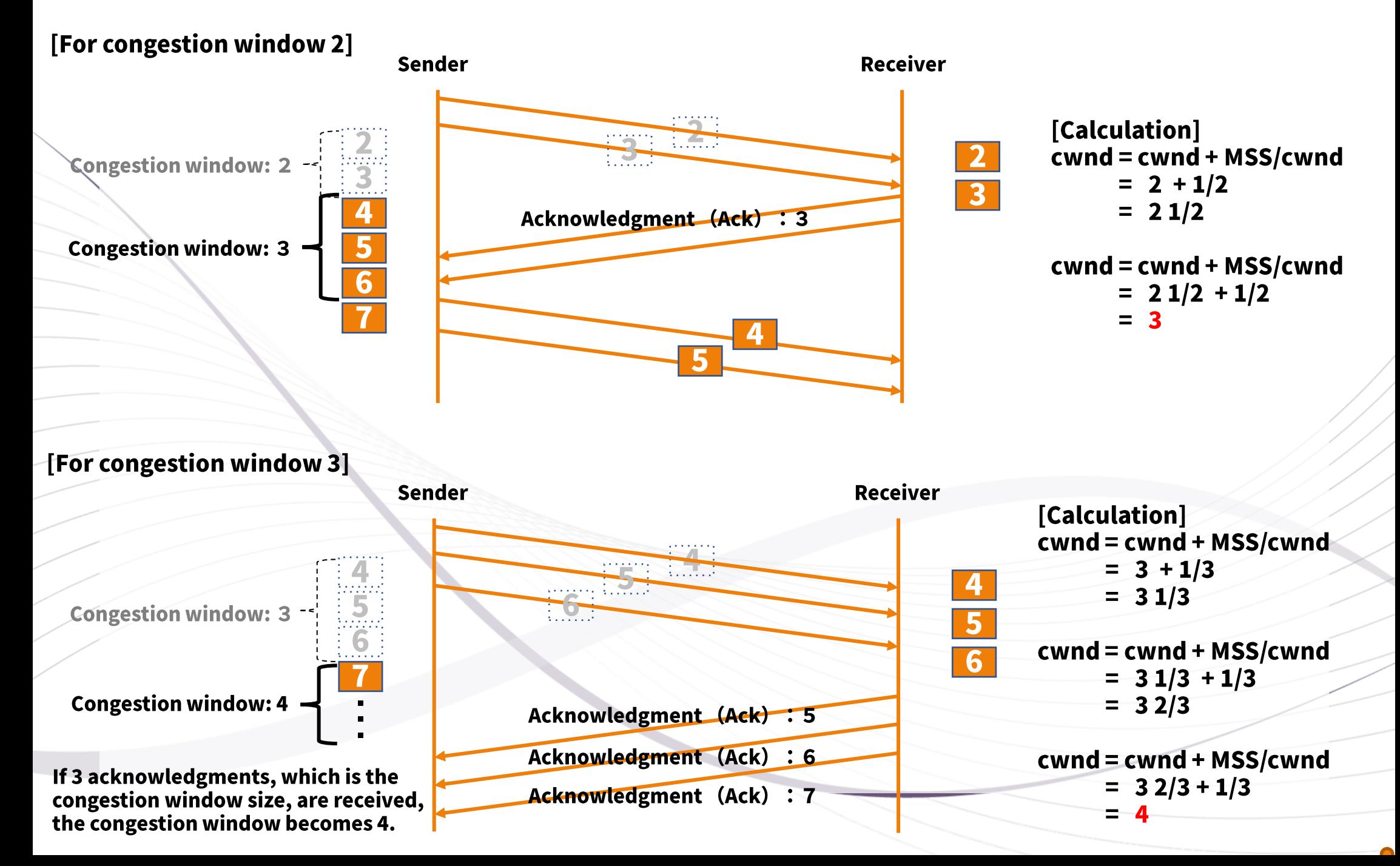

#### **Retransmission control**  $2 - 5.$

The Internet is built on the assumption that packets are lost within the network. Therefore, TCP has a retransmission control function to ensure data delivery. Regarding the resend function, the following two functions are implemented.

1) Retransmission due to timeout

2) Retransmission due to duplicate Ack

### 2-5-1. Retransmission due to timeout

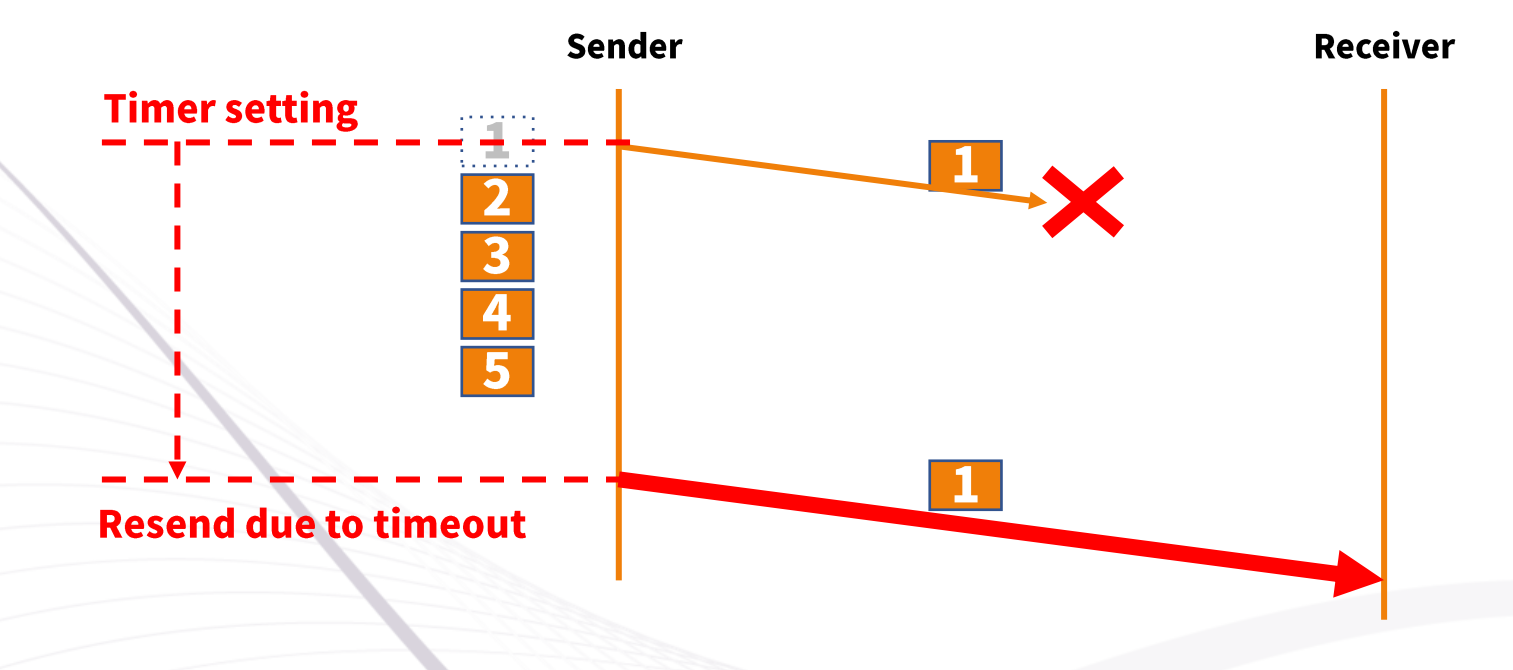

The initial value of the timer time is fixed, but it is updated from time to time based on the actual packet response time.

### 2-5-1. Retransmission due to timeout

When retransmission occurs due to timeout, the following window control is performed, and the fluctuation of the congestion window size is shown below.

- (1) Congestion window (cwnd) =  $1$  MSS size
- (2) Slow start threshold = cwnd / 2

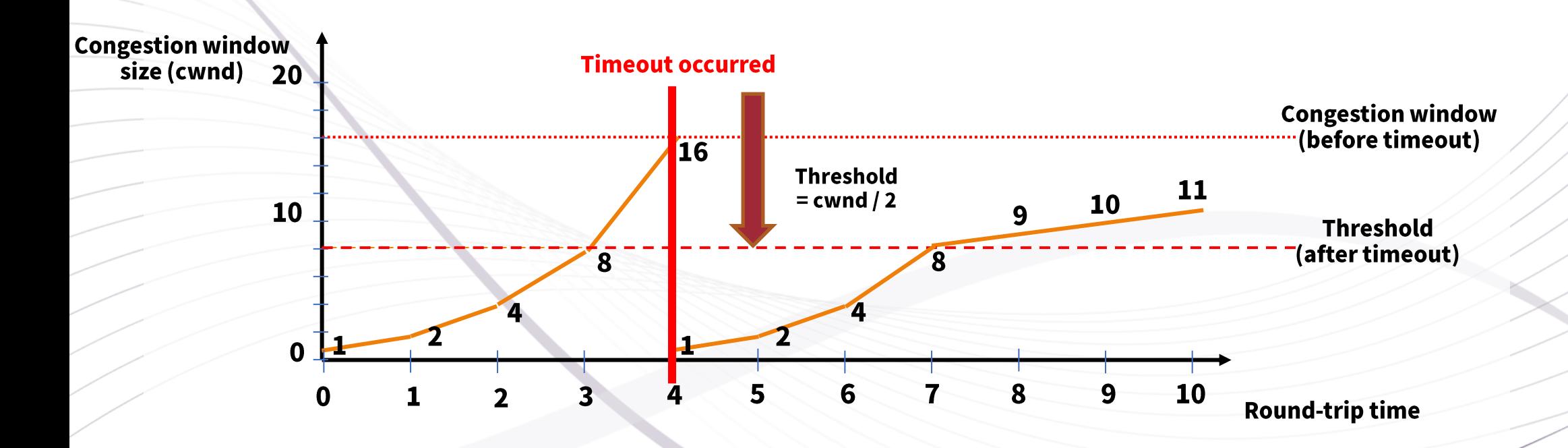

A timeout indicates that the network is very busy. Therefore, it is necessary to carefully transmit and widen the window little by little so as not to cause unnecessary packet loss.

### 2-5-2. Retransmission due to duplicate Ack

"Fast Recovery Algorithm" Retransmission by duplicate Ack is retransmitted when the same sequence number as before arrives three times.

[If packet 2 is lost]

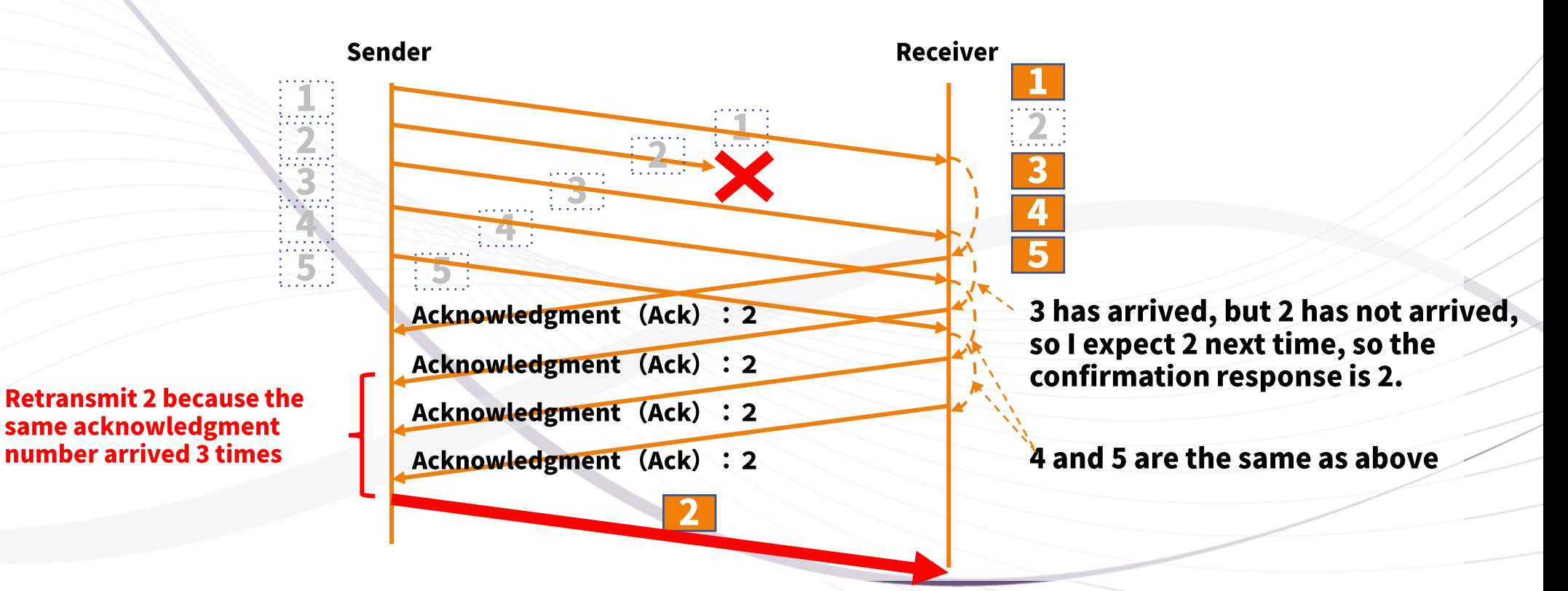

### 2-5-2. Retransmission due to duplicate Ack

Fast Recovery function: The congestion window is not the first 1 MSS size, but the following calculation is implemented to efficiently transmit data by retransmission.

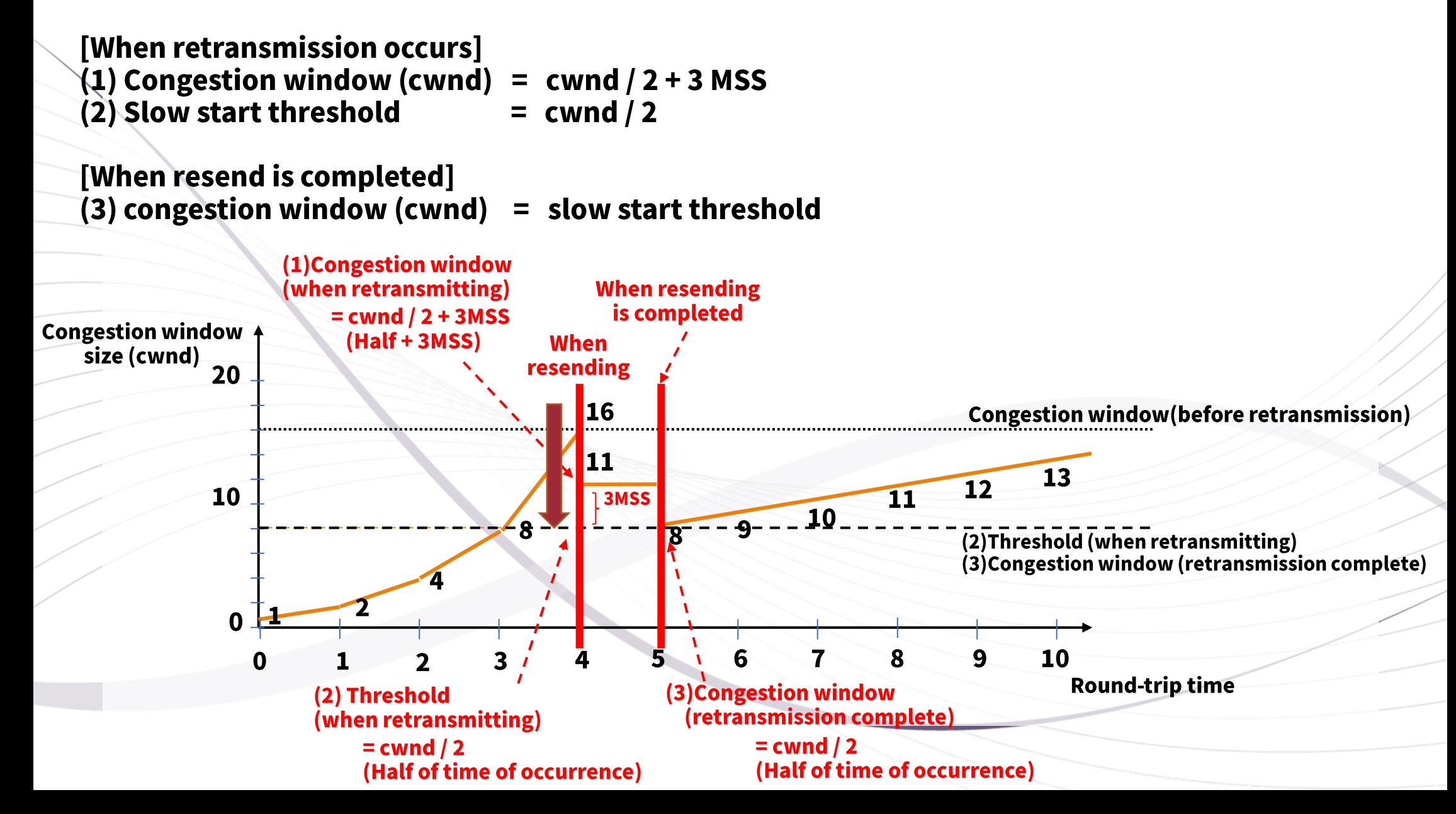

#### **Summary [TCP Algorithm]** 3.

### **Arrival confirmation**

- **Window control**
- Flow control
- **Congestion control** 
	- Slow start
	- Congestion avoidance

### **Resend control**

- $\cdot$  Retransmission due to timeout  $\leftarrow$  [Large congestion]
- $\cdot$  Retransmission by duplicate Ack  $\leftarrow$  [Less congestion]